# หลักการออกแบบกราฟิก

#### วัสดุกราฟิก (Graphic Materials)

 -ป็นคำรวมระหว่าง กราฟิกและวัสดุ คำว่า "วัสดุ" หมายถึงสิ่งสิ้นเปลืองต่างๆ อาจราคา ไม่แพงไม่คงทนถาวร ได้แก่ กระดาษ ปากกา คินสอ รูปภาพ ฉะนั้นวัสดุกราฟิก จึงหมายถึง โสตทัศนวัสดุ ที่ผลิตขึ้นเพื่อแสดงสัญลักษณ์ หรือความหมายของสิ่งหนึ่งสิ่งใด ทำให้คนได้ -ห็นความจริง หรือความคิดอันถูกต้องชัดเจนจากวัสดุกราฟิกนั้นๆ (ชม ภูมิภาค. 2524:131)

วัสคุมีลักษณะเป็นลายเส้น ซึ่งอาจเป็นสี หรือขาวดำก็ได้ มีคุณค่าในการเรียนรู้โดยทำให้สิ่งที่ -ป็นนามธรรมเป็นรูปธรรมมากขึ้น ทำให้เข้าใจได้ง่าย และช่วยคึงดูคความสนใจของผู้เรียนได้ดีเพราะมีการ -พิ่มสีสันให้สวยงามน่าดู วัสดุกราฟิกแม้จะต้องใช้เวลาในการผลิต แต่เมื่อผลิตแล้วสามารถใช้ทบทวนซ้ำ ใด้อีกหลายครั้ง (วิรุฬห์ ลีลาพฤทธิ์, 2521 : 171)

อุปกรณ์การสอนที่ให้ความหมายโดยการแสดงด้วยลายเส้นหรือสัญลักษณ์ต่างๆ ซึ่งใกล้ความ จริงมากกว่าการใช้สัญลักษณ์ที่เป็นคำพูดวัสดุเหล่านี้ ได้แก่ แผนที่ แผนภูมิ แผนภาพ ภาพโฆษณา การ์ตูน แผนสถิติฯลฯ (เอกสารประกอบการสอนชุดวิชาเทคโนโลยีและสื่อสารการศึกษา มสธ., 2523 : 136)

#### ความหมายของวัสดุกราฟิก

วัสดุกราฟิก ประกอบด้วยคำ 2 คำ คือ วัสดุ + กราฟิก วัสดุ หมายถึง สิ่งของที่มีอายุการใช้งานระยะ ึกราฟิก หมายถึง การแสดงด้วยลายเส้น

วัสคุกราฟิก หมายถึง วัสคุลายเส้นประกอบด้วย ภาพลายเส้น ตัวอักษร การ์ตูน และ สัญลักษณ์ เพื่อเสนอเรื่องราวความรู้ หรือเนื้อหาสาระให้รับรู้และเข้าใจได้ง่ายรวดเร็ว

### ประเภทวัสดุกราฟิก

ซึ่งสามารถจำแนกออกได้ตามแนวคิดของ วิททิช และชูลเลอร์ ซึ่งได้แบ่งวัสดุกราฟิกไว้ -ป็น 8 ประเภทดังนี้

- $\bullet$   $\mu$ upungu $\widehat{u}$  (Chart)
- แผนภาพ (Diagrams)
- แผนสถิติ (Graphs)
- $\bullet$  กาพโฆษณา (Posters)
- การ์ตูน (Cartoons)
- $\bullet$  แผนที่และลูกโลก (Maps and Globe)
- ศัพลักษณ์ (Symbol)
- *Junw* (Photographic)

#### 1. แผนภูมิ (Chart)

แผนภูมิเป็นทัศนวัสคุที่แสคงความสัมพันธ์ของเรื่องราวต่างๆ โดยอาศัยเส้น ของตัวอักษร และ ภาพลายเส้น หรือภาพโครงร่าง เพื่อให้ง่ายต่อความเข้าใจในเรื่องราว

ประเภทของแผนภูมิแผนภูมิแบ่งออกเป็น 9 ชนิด แต่ละชนิดมีรูปแบบ และ โครงสร้างที่ ้แตกต่างกับ มีประโยชน์ต่อการใช้สอยแตกต่างกับได้แก่

> แผนภูมิตาราง (Tabular Charts) แผนภูมิแบบอธิบายภาพ (Illustrative Charts) แผนภูมิแบบต้นไม้ (Tree Charts) แผนภูมิแบบสายธารา (Stream Charts) แผนภูมิแบบเปรียบเทียบ (Comparison Charts) แผนภูมิแบบองค์การ (Organization Charts) แผนภูมิแบบต่อเนื่อง (Flow Charts) แผนภูมิแบบวิวัฒนาการ (Developmental Charts) แผนภูมิขยายส่วน (Enlarging Charts)

#### ้ลักษณะของแผนภูมิที่ดี

1. เป็นแบบง่ายๆ ไม่สลับซับซ้อนหรือยุ่งยาก 2. แสคงแนวความคิดเพียงแนวคิดเดียว 3. เนื้อหาถูกต้อง ทันสมัย ตรงกับวัตถุประสงค์ 4. สามารถดึงดูดความสนใจของผู้เรียน สร้างความประทับใจ 5.มีขนาดใหญ่พอเหมาะกับกลุ่มผู้เรียน 6.ใช้สีเรียบๆ เพียง 2-3 สี หรือใช้เพื่อเน้นความสนใจ

่ 7 ตัวอักษรที่ใช้ควรเป็นแบบที่อ่านง่าย ประณีตบรรจงและควรเป็นแบบเดียวกันนอกจาก

### ด้องการเน้น

่ 8. ซื้อเรื่องและเนื้อหาควรสอดคล้องกับภาพและใช้ตัวอักษรที่โตกว่าคำบรรยาย 9. คำบรรยายควรใช้ข้อความสั้นๆ กะทัดรัด

10. สัญลักษณ์หรือรูปภาพควรเป็นแบบง่ายๆ ไม่แสดงรายละเอียดมากนัก

## ประโยชน์ของแผนภูมิต่อการเรียนการสอน

ใช้นำเข้าสู่บทเรียน จะช่วยกระตุ้นหรือ เป็นสิ่งเร้าให้ผู้เรียนมุ่งความสนใจ มาสู่เนื้อหา ที่กำลัง ้ จะเริ่มต้นใช้ ประกอบการอธิบาย แผนภูมิช่วยให้รายละเอียดของเนื้อหา ได้ชัดเจนกว่าคำอธิบาย ที่เป็น ินามธรรมให้มี ความเป็นรูปธรรมมากยิ่งขึ้น ช่วยกระตุ้นให้ผู้เรียนอยากค้นคว้าหาความรู้เพิ่มเติม ใช้คู่กับสื่อ ึการสอนประเภทอื่นๆ อาจเป็นในรูปแบบของสื่อประสม ใช้สรุปหรือทบทวนบทเรียน ช่วยให้เกิดความคิด รวบยอดแก่ผู้เรียน

### การใช้แผนภูมิประกอบการเรียนการสอน

ข้อเสนอแนะในการนำแผนภูมิมาใช้ในการเรียนการสอนที่น่าสนใจดังนี้

- เลือกใช้แผนภูมิที่ตรงกับเนื้อหาและวัตถุประสงค์ของการสอน
- เตรียมห้องเรียน และเตรียมผู้เรียน โดยให้ศึกษาเนื้อหาล่วงหน้า
- เสนอแผนภูมิอย่างช้าๆ อธิบายให้ละเอียดและชัดเจน
- ควรใช้ใม้ชื่ประกอบการอธิบาย
- ใช้สื่อการสอนอื่นประกอบการใช้แผนภูมิด้วย
- ควรให้ผู้เรียนมีส่วนร่วมในการหาข้อมูลหรือจัดทำแผนภูมิ
- หลังสิ้นสุดการสอนควรทดสอบความเข้าใจ และติดแผนภูมิไว้ในห้องเรียนสักระยะหนึ่ง
- ส่งเสริมให้นักเรียนทำกิจกรรมประกอบเพิ่มเติม เพื่อเป็นการย้ำเน้นของ
- แผนภมิและยังช่วยให้การสรปบทเรียนมีคณค่ายิ่งขึ้น

#### 2. แผนภาพ (Diagrams)

้ แผนภาพเป็นทัศนวัสดุที่ใช้ถ่ายทอดความรู้ ความเข้าใจ ความคิดเห็น หรือเรื่องราว ต่างๆ โดย ี แสดงความสัมพันธ์ ของโครงสร้าง หรือการทำงานที่ซับซ้อนให้เข้าใจง่ายขึ้น โดยอาศัยภาพลายเส้น ี ตัวอักษร สัญลักษณ์ เพื่อแสดง ลักษณะเฉพาะ หรือโครงสร้างที่สำคัญเท่านั้น แผนภาพแบ่งออกเป็น 4 ชนิด คือ

1. แผนภาพลายเส้น เป็นแผนภาพที่ใช้ลายเส้น รูปทรง และข้อความประกอบกัน เหมาะ ี สำหรับแสดง โครงสร้างทั้งภายในและภายนอก พร้อมกับมีเส้นโยงแสดงความสัมพันธ์เกี่ยวข้องกัน ทั้ง ิลักษณะและตำแหน่ง และความสัมพันธ์ ของภาพที่แสดง

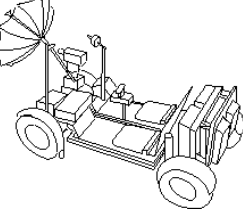

ภาพประกอบ 4 แผนภาพลายเส้น

2. แผนภาพแบบบล็อค เป็นแผนภาพที่ใช้รูปทรงง่ายๆแสดงให้เห็นถึงองค์ประกอบอย่าง หยาบๆ แสดงความสัมพันธ์ของระบบการทำงานที่เกี่ยวเนื่องกัน โดยไม่เน้นรายละเอียดของการทำงาน

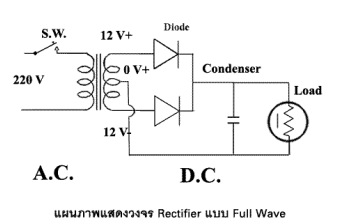

บลี้อด

ภาพประกอบ รแผนภาพแบบ

3.แผนภาพแบบรูปภาพ

้เป็นแผนภาพ ที่ใช้ลายเส้นเขียน เป็นภาพง่ายๆ แทนสิ่งหนึ่งสิ่งใด เพียงต้องการให้ดูเหมือน หรือใกล้เคียงเท่านั้น ผู้ดูจะเกิด ความเข้าใจ ได้เองแผนภาพแบบนี้ จึงเหมาะ แก่การแสดงหลักการทำงาน ถ้า ี ภาพ ที่วาดเหมือนจริง มากจะกลายเป็น แผนภมิอธิบายภาพ

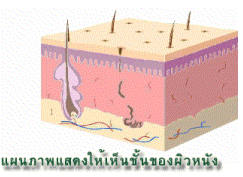

ภาพประกอบ 6 แผนภาพแบบรูปภาพ

4. แผนภาพแบบผสม เป็นแผนภาพ ที่ใช้เทคนิค การเขียนลายเส้น บนรูปภาพเพื่อเน้นให้ -ห็นความสำคัญ เฉพาะ บางส่วน โดยเป็นการรวม ทั้งรูปภาพ และลายเส้น เข้าด้วยกัน

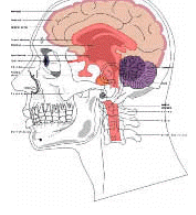

ิภาพประกอบ 7 แผนภาพแบบผสม

### ี<br>ี<br>สักษณะของแผนภาพที่ดี

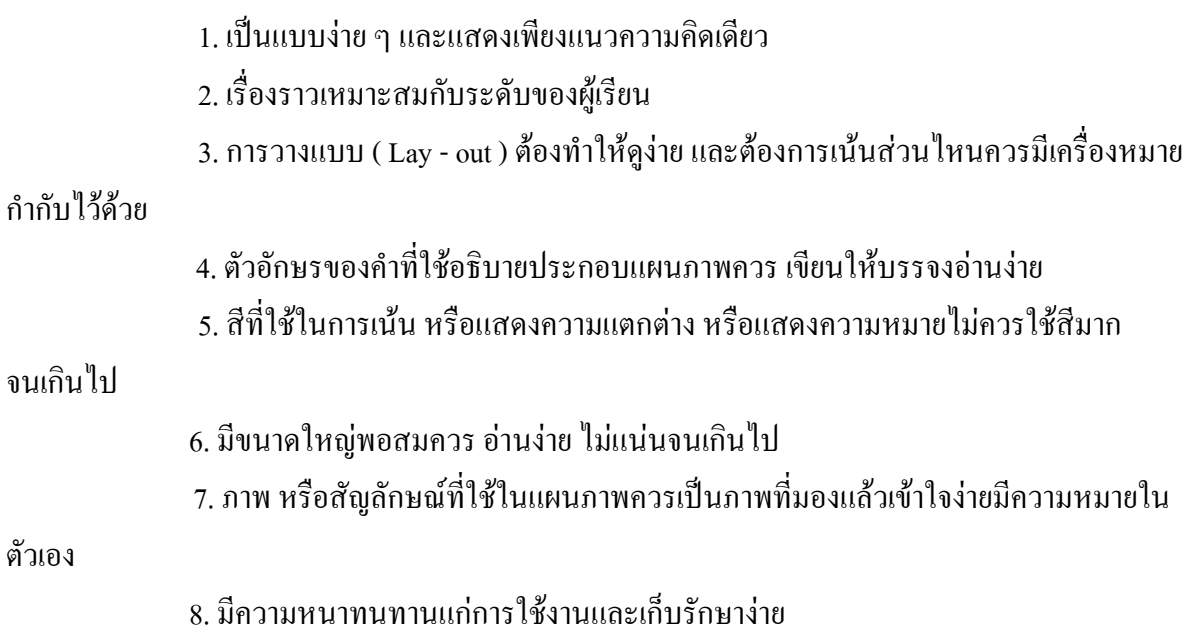

## ึ การใช้แผนภาพเพื่อการเรียนการสอน

- 1. เลือกใช้แผนภาพที่ตรงกับเนื้อหาและวัตถุประสงค์ของการสอน
- 2. เตรียมห้องเรียน และเตรียมผู้เรียน โดยให้ศึกษาเนื้อหาล่วงหน้า
- 3. เสนอแผนภาพอย่างช้าๆ อธิบายให้ละเอียดและชัดเจน
- 4. ควรใช้ไม้ชี้ประกอบการอธิบาย
- 5. ใช้สื่อการสอนอื่นประกอบการใช้แผนภาพด้วย
- 6. ควรให้ผู้เรียนมีส่วนร่วมในการหาข้อมูลหรือจัดทำแผนภาพ
- 7. หลังสิ้นสุดการสอนควรทดสอบความเข้าใจติดแผนภาพใว้ในห้องเรียนสักระยะหนึ่ง
- 8. แผนภาพช่วยให้การสรุปบทเรียนมีคุณค่ายิ่งขึ้น

#### 3. แผนสถิติ (Graphs)

แผนสถิติเป็นทัศนวัสดุ ที่จัดทำขึ้นเพื่อแสดงความสัมพันธ์ ระหว่างปริมาณของข้อมูล ที่ -ปลี่ยนแปลงไป โดยเป็นการแสดง แบบสรุป หรือรวบรวมข้อมูล เพื่อให้ผู้ดูเข้าใจได้ง่าย ในเวลาอันรวดเร็ว

#### ประเภทของแผนสถิติ

แผนสถิติสามารถแบ่งออกใด้ตามลักษณะของการนำเสนอเป็น 7 ชนิดกือ แผนสถิติแบบพื้นที่ (Area Graph) แผนสถิติแบบแท่ง (Bar Graph) แผนสถิติแบบรูปภาพ (Pictorial Graph) แผนสถิติแบบวงกลม (Circle Or Pie Graph) แผนสถิติแบบเส้น (Line Graph) แผนสถิติแบบกำหนดจุด (ScatterPlot) แผนสถิติแบบ (Chloropleth)

## แผนสถิติแบบพื้นที่ (Area Graph)

แผนสถิติแบบพื้นที่ เป็นแผนสถิติที่ใช้ขนาดของ พื้นที่ หรือรูปทรง เรขาคณิต แสดงปริมาณ ของข้อมูลต่างๆ เพื่อเปรียบเทียบ จำนวน โคยอาจเกิด จากลายเส้น ของ แผนสถิติ แบบเส้น กับเส้นฐานแล้ว ระบายพื้นที่ เพื่อให้เห็นความแตกต่าง ที่เกิดขึ้น หรือใช้รูปทรง สามเหลี่ยม สี่เหลี่ยม วงกลม แสดงปริมาณ -ป็นภาพโครงร่าง ของสิ่งนั้นๆ เพื่อให้ผู้ดู เข้าใจได้ง่าย และรวดเร็ว

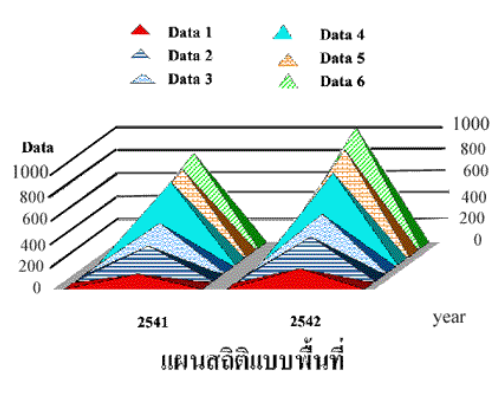

.ภาพประกอบ 8 แผนสถิติแบบพื้นที่

#### แผนสถิติแบบแท่ง (Bar Graph)

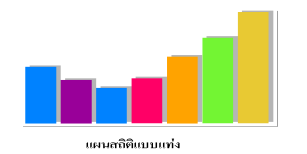

ภาพประกอบ 9 แผนสถิติแบบแท่ง

แผนสถิติแบบแท่ง เป็นแผนสถิติที่จัดทำได้ง่ายที่สุด และดูได้เข้าใจง่ายที่สุด โดย แสคงปริมาณ หรือจำนวนของข้อมูลด้วยแท่งสี่เหลี่ยมซึ่งแต่ละแท่งสี่เหลี่ยมแทนข้อมูลแต่ละข้อมูลมีขนาดกว้างเท่ากัน แต่ ความสูงหรือความยาวของแท่งสี่เหลี่ยมแตกต่างกันซึ่งแผนสถิติแบบแท่งสามารถแบ่งออก ได้เป็น 3 แบบคือ 1.แผนสถิติชนิดแท่งเดี๋ยว แสคงการเปรียบเทียบจำนวนหรือปริมาณของข้อมูลค้วยแท่ง สี่เหลี่ยมแต่ละแท่งอาจอยู่ในแนวตั้งหรือแนวนอนก็ได้ แต่อยู่ในทิศทางเดียวกัน

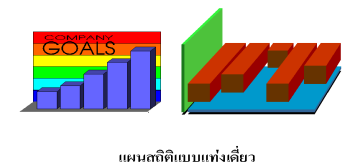

ภาพประกอบ 10 แผนสถิติชนิดแท่งเดี่ยว

2.แผนสถิติชนิดแบ่งส่วน ในแท่งสี่เหลี่ยมแต่ละแท่งแสดงจำนวนหรือปริมาณข้อมูลสองข้อมูล ขึ้นไปโดยใช้สีเส้น หรือการแรเงาแสดงความแตกต่าง ของข้อมูลทั้งสอง

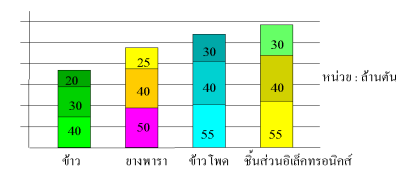

แผนสถิติแบบแบ่งส่วน ภาพประกอบ 11 แผนสถิติชนิดแบ่งส่วน

3. แผนสถิติชนิดสองด้าน

ใช้เปรียบเทียบจำนวนของข้อมูลต่างๆ โดยแสดงเป็นแท่งสี่เหลี่ยมทั้งสองด้านของ เส้นแกน แล้วใช้สี เส้นหรือการแรเงา แสคงความแตกต่างของข้อมูลแต่ละข้อมูล

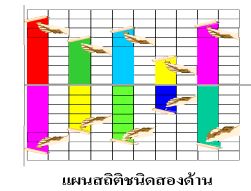

ึภาพประกอบ 12 แผนสถิติชนิดสองด้าน

#### แผนสถิติแบบรูปภาพ (Pictorial Graph)

ดัดแปลงมาจากแผนสถิติแบบแท่งโดยใช้ภาพลายเส้นง่ายๆ แสดงความหมายของ ข้อมูลแทน การใช้แท่งสี่เหลี่ยม ซึ่งแต่ละภาพมีรูปร่างเหมือนกันและขนาดเท่ากัน ภาพหนึ่งๆ แทนจำนวนหรือปริมาณ ของข้อมูลโคยกำหนดอัตราส่วนที่แน่นอน ข้อดีของแผนสถิติแบบนี้จะสามารถดึงดูดความสนใจได้ดี เข้าใจ ง่ายและรวดเร็ว

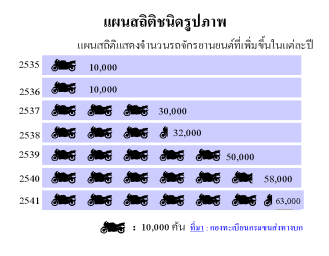

ึภาพประกอบ 13 แผนสถิติแบบรูปภาพ

#### แผนสถิติแบบวงกลม (Circle OR Pie Graph)

ใช้แสคงอัตราส่วนที่เป็นร้อยละของข้อมูล เพื่อเปรียบเทียบจำนวนหรือปริมาณ โคยแสคงเป็น ภาพวงกลมซึ่งแทนจำนวนหรือปริมาณทั้งหมด (100 %) เท่ากับ 360 องศา แผนสถิติแบบวงกลมบางครั้งอาจ ทำเป็นชิ้นหนาและแบ่งชิ้นส่วนออกเป็นชิ้นย่อยๆ คล้ายกับขนมพายบางคนจึงเรียกว่า Pie Graph

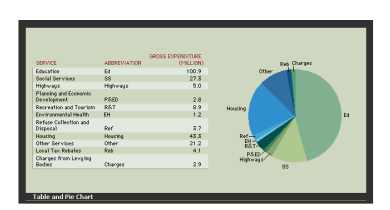

ภาพประกอบ 14 แผนสถิติแบบวงกลม

### แผนสถิติแบบเส้น (Line Graph)

-ป็นแบบที่แสดงข้อเท็จจริงของข้อมูล ได้ละเอียดและถูกต้องที่สุด ลายเส้นที่แสดงอาจเสนอกา -ปลี่ยนแปลงชองข้อมูลเดียว หรือเปรียบเทียบหลายข้อมูลก็ได้ลักษณะประกอบด้วยเส้นแกนต้องและแกน ่ นอนตั้งฉากกันอยู่ทั้งสองแกนแทนข้อมูลสองข้อมูลเกี่ยวข้องกัน

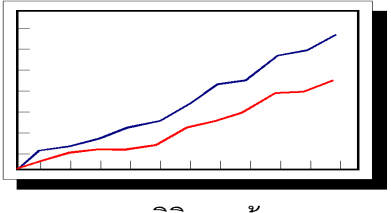

แผนสถิติแบบเส้น

ภาพประกอบ 15 แผนสถิติแบบเส้น

#### แผนสถิติแบบกำหนดจุด (Scatter Plot)

แผนสถิติแบบกำหนดจุด(Scatter Plot) เป็นแผนสถิติ ที่ใช้แสดง ข้อมูลสองจำนวน โดยใช้ วิธีการกำหนด จุดตัดแกน X และ แกน Y เพื่อแสดง ความต่อเนื่อง ของข้อมูล ซึ่งอาจจะมีการวาดเส้นสมมุติ ลากผ่านแนวระหว่าง จุดตัดทั้งหมด เพื่อแสดงให้เห็น ค่าเฉลี่ยด้วย ก็ได้

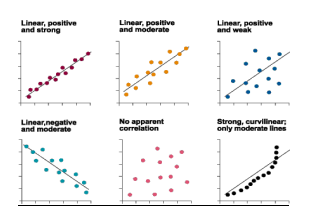

ี ภาพประกอบ 16 แผนสถิติแบบกำหนดจุด

#### สรุปผลการวิจัยเกี่ยวกับแผนสถิติ

1. แผนสถิติแบบวงกลมเป็นแผนสถิติที่มีรูปทรงง่ายที่สุดเหมาะสำหรับการเปรียบเทียบข้อมูล ส่วนย่อยกับข้อมูลส่วนใหญ่

2. แผนสถิติแบบเส้นเป็นแบบที่แสดงข้อมูล ได้ถูกต้องที่สุดและชัดเจนที่สุด

3. แผนสถิติแบบพื้นที่เป็นการเสนอข้อมูลที่แสดงให้เห็นความสัมพันธ์ของข้อมูลได้เร็ว แต่หา รายละเอียดได้น้อย

4. แผนสถิติแบบแท่งหรือตารางสถิติแบบสั้นจะมีประสิทธิภาพมากยิ่งขึ้น ถ้ามีคำบรรยาย

าโระกอบ

5. แผนสถิติแบบรูปภาพควรเสนอในแนวนอน

#### ์<br>ลักษณะของแผนสถิติที่ดี

1. แผนสถิติ ไม่ควรแสดงความสัมพันธ์หรือเปรียบเทียบข้อมูลหลายข้อมูลเกินไป

2. กวรมีชื่อเรื่องของแผนสถิติ

3. ตัวเลขหรือสัญลักษณ์ ควรมีขนาดโตพอสมควร มีความสวยงาม -

4. ถ้ามีการใช้สัญลักษณ์ เครื่องหมาย ตัวเลข สี ควรแสดงความหมาย อย่างชัดเจน -

5. ใช้สีหรือลวดลายเพื่อแสดงความแตกต่าง

6. บอกแหล่งที่มาของข้อมูล

### ึการใช้แผนสถิติเพื่อการเรียนการสอน

- 1. ใช้นำเข้าสู่บทเรียนสรุปหรือทบทวนบทเรียน
- 2. ใช้ประกอบการสอนหรือการอธิบายเนื้อหาวิชา
- 3. ใช้แสดงข้อมูลทางจำนวนและตัวเลขให้เข้าใจได้ง่ายและรวดเร็ว -
- 4. ช่วยให้ผู้ดูรู้จักวิธีการอ่าน วิเคราะห์ และสรุปข้อมูลทางสถิติได้ -
- 5. ช่วยให้มองเห็นปัญหา และหนทางแก้ปัญหาได้ง่ายขึ้น

### 4. ภาพโฆษณา (Posters)

ภาพโฆษณา เป็นทัศนวัสดุที่ใช้แสดงความคิดหรือข้อเท็จจริงด้วยสัญลักษณ์ ภาพประกอบที่ สะดุดตา คำขวัญที่กินใจ หรือคำอธิบายสั้นๆ โดยการออกแบบที่ดึงดูดความสนใจของผู้พบเห็นในระยะเวลา อันสั้น สามารถเข้าใจได้ง่าย จคจำได้อย่างรวดเร็ว โดยภาพโฆษณามีประโยชน์ ต่อการเรียนการสอนดังนี้

### าไระโยชน์ของภาพโฆษณาต่อการเรียนการสอน

- 1. ใช้เป็นการนำเข้าสู่บทเรียนใด้อย่างเป็นอย่างดี จะช่วยเร้าความสนใจผู้เรียน
- 2. ใช้เป็นเครื่องเตือนใจ กระตุ้น ระมัคระวัง ในการประพฤติปฏิบัติ
- 3. ช่วยสร้างบรรยากาศที่ดีภายในห้องเรียน
- 4. ใช้ประกาศข่าวสารต่างๆ

# ์<br>ลักษณะของภาพโฆษณาที่ดี

- 1. มีจุดมุ่งหมายเดียว แน่นอน ออกแบบง่ายไม่ซับซ้อน
- 2. เร้าความสนใจผู้พบเห็น ด้วยภาพ ข้อความที่สะดุดตา สะดุดความคิด ชวนให้ติดตาม
- 3. ใช้ภาพประกอบง่าย สีเค่น สะดุดตา ชวนดู
- 4. ควรมีขนาดใหญ่ ประมาณ 22 44 นิ้ว
- 5. ถ่ายทอดเรื่องราวได้อย่างรวดเร็วและตรงประเด็น
- 6. ข้อความที่ใช้ควรกระชับ ตรงประเด็น เข้าใจง่าย ตรงใจผู้อ่าน ชวนให้คิด และมีขนาดที่

-เหมาะสม

#### 5.การ์ตูน (Cartoons)

การ์ตูน เป็นภาพสัญลักษณ์ที่ใช้แทนสิ่งต่างๆ เช่น บุคคล สัตว์ หรือสิ่งของ เป็นต้น เพื่อถ่าน ทอดเรื่องราว ซึ่งเป็นแนวความคิดหรือทัศนะของผู้เขียน เพื่อจูงใน ให้แนวความคิด สร้างอารมณ์ขัน หรือ ถ้อเลียน

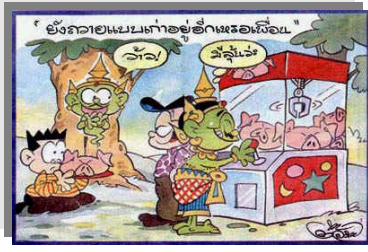

ี ภาพประกอบ 17 ภาพการ์ตูน

### ี การแบ่งประเภทการ์ตูน

1. การ์ตูน (Cartoons) เป็นภาพการ์ตูนที่เขียนขึ้นเพื่อแสดงให้เห็นแนวความคิดเดียว โดยเขียน -พียงกรอบเดียวหรือภาพเดียวเท่านั้นกี่สามารถสื่อความหมาย -

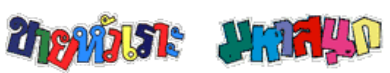

ภาพประกอบ 18 การ์ตูนกรอบเดียว

2. การ์ตูนต่อเนื่อง (Comic Strips) เป็นภาพการ์ตูนที่เขียนขึ้นเพียง 3-4 กรอบ เป็นตอนๆ แต่ สามารถสื่อความหมายของเรื่องราวต่างๆ ใด้

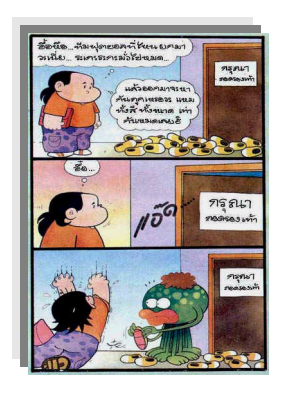

ภาพประกอบ 19 การ์ตูนต่อเนื่อง

3. การ์ตูนเรื่อง (Comic Books) คือภาพการ์ตูนที่ต่อเนื่องกันหลายๆ ภาพเพื่อเสนอเรื่องราวเป็น --รื่องยาวๆ เล่มเคียวจบหรือมีหลายเล่มกี้ได้

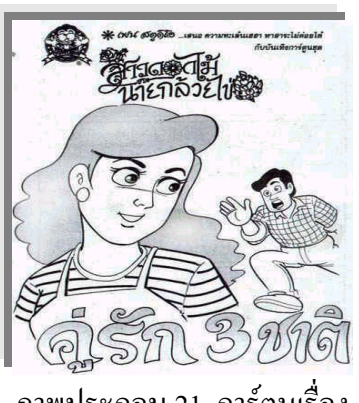

ภาพประกอบ 21 การ์ตูนเรื่อง

4. การ์ตูนลายเส้น (Stick Figures) เป็นภาพการ์ตูนลายเส้นโดยใช้เส้นง่ายๆ แสดงถึงสิ่งใดสิ่ง หนึ่งหรืออากับกริยาของคนหรือสัตว์ โดยเข้าใจได้จากลายเส้นที่เขียนขึ้นอย่างง่ายๆ เฉพาะส่วนที่สำคัญ -<u>เท่านั้น</u>

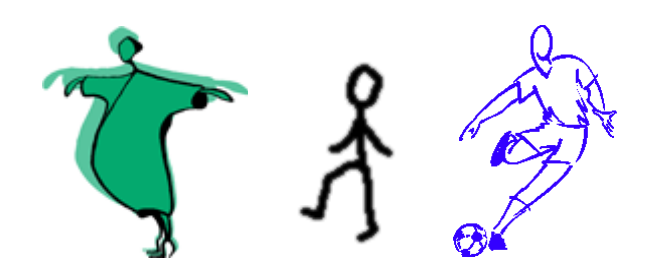

ภาพประกอบ 22 การ์ตูนลายเส้น

## ์<br>ลักษณะของการ์ตูนที่ดี

- 1. แสดงภาพใด้ตรงกับจุดมุ่งหมายที่ต้องการ ผู้ดูเข้าใจความหมายถูกต้องตรงกัน
- 2. ภาพเขียนเป็นภาพง่ายๆ แสดงหรือให้รูปแบบเฉพาะที่ต้องการแสดงออกเท่านั้น
- 3. การ์ตูนแต่ละภาพควรให้ความหมายเดียวเท่านั้น -
- 4. คำบรรยายควรสั้น กระทัครัดแต่มีความหมาย

## ประโยชน์ของการ์ตูนต่อการเรียนการสอน

- 1. ใช้เร้าความสนใจเพื่อช่วยในการนำเข้าสู่บทเรียน
- 2. ใช้อธิบายหรือประกอบการอธิบายให้ผู้เรียนเกิดความเข้าใจในเนื้อหามากยิ่งขึ้น
- 3. ใช้เป็นกิจกรรมของนักเรียนในระดับเด็กเล็ก

4. เป็นสื่อที่ช่วยสร้างบรรยากาศในห้องเรียน ผู้เรียนมีความสนุกสนาน และยังผ่อนคลายความ ดึ๊งเครียดในการเรียนการสอนด้วย

## $6.$ แผนที่และลูกโลก (Maps and Globe)

แผนที่ เป็นทัศนวัสดุที่แสดงทิศทางอาณาเขตลักษณะภูมิประเทศ และสิ่งต่างๆ บนพื้นโลก โดยใช้ เส้นสี สัญลักษณ์ และการกำหนดมาตราส่วน เพื่อย่น ระยะทางและลดขนาดของพื้นที่ให้สามารถสื่อ ความหมายใด้ในที่จำกัด สามารถรับรู้ และเข้าใจใด้ง่ายในเวลารวดเร็ว

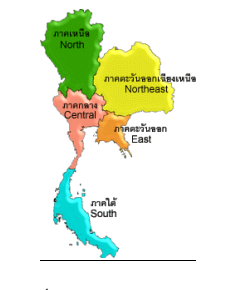

ึ ภาพประกอบ 23 แผนที่

## ี ประเภทของแผนที่

- 1. จำแนกตามลักษณะการใช้
- 2. จำแนกตามลักษณะเนื้อหา

### ึ จำแนกตามลักษณะการใช้

1. แผนที่ดูบน โต๊ะ (Desk Map)

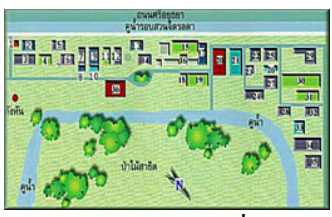

ภาพประกอบ 24 แผนที่คบนโต๊ะ

## 2. แผนที่แขวนผนัง (Wall Map)

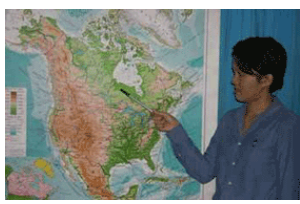

ภาพประกอบ 25 แผนที่ แขวนผนัง

3. แผนที่ประกอบหนังสือหรือตำรา (Map in Textbook)

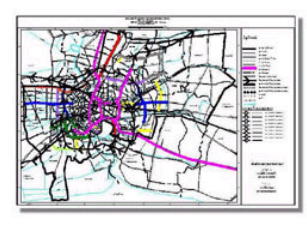

# ภาพประกอบ 26 แผนที่ประกอบหนังสือหรือตำรา

4. แผนที่รวมเล่มหรือหนังสือแผนที่ (Atlas)

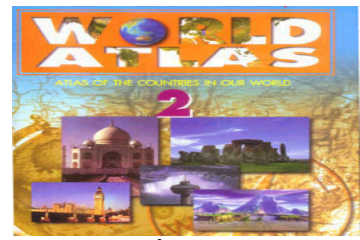

ภาพประกอบ 27แผนที่รวมเล่มหรือหนังสือแผนที่

# จำแนกตามลักษณะเนื้อหา

1. แผนที่ประวัติศาสตร์ 2. แผนที่แสดงเนื้อหาทางด้านภูมิศาสตร์

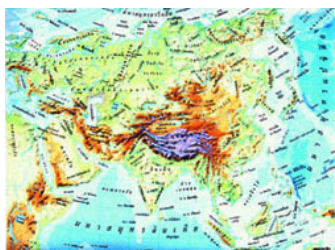

ภาพประกอบ 28 แผนที่แสคงเนื้อหาทางด้านภูมิศาสตร์

#### 3. แผนที่โครงร่างแสดงเฉพาะโครงร่างหรืออาณาเขต

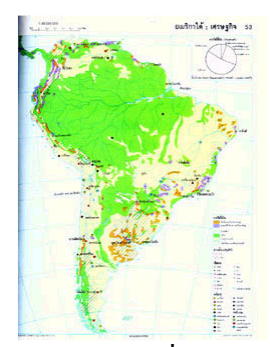

์ ภาพประกอบ 29 แผนที่โครงร่าง

4. แผนที่แสดงข้อมูลทางเศรษฐกิจ

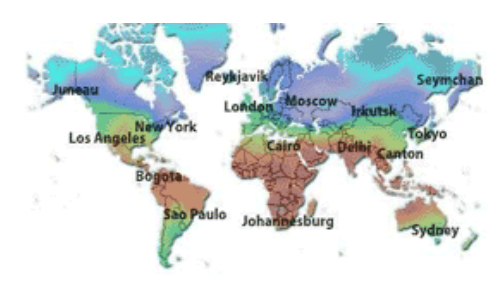

ภาพประกอบ 30 แผนที่แสคงข้อมูลทางเศรษฐกิจ

5. แผนที่แสดงข้อมูลทางการเมือง

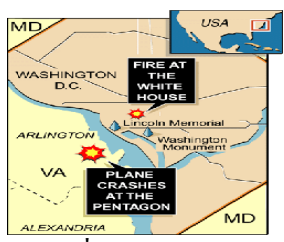

ภาพประกอบ 31 แผนที่แสดงข้อมูลทางการเมือง

6. แผนที่แสดงภูมิอากาศ

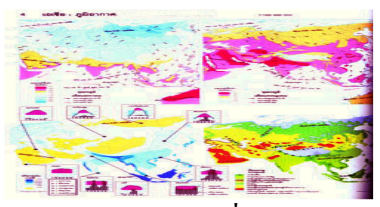

ภาพประกอบ 32 แผนที่แสคงภูมิอากาศ

### ่ 7. แผนที่แสดงภาพถ่ายดาวเทียม

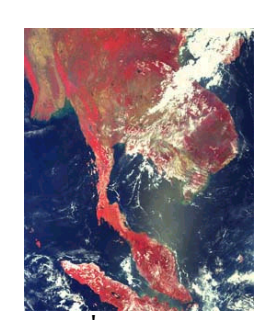

ิภาพประกอบ 33 แผนที่แสดงภาพถ่ายดาวเทียม

ิ **ลูกโลก** เป็นวัสดุสามมิติประเภทหุ่นจำลองแบบย่อส่วน โดยย่อส่วนหรือลดขนาดของโลก อาศัย มาตราส่วนกำหนดขนาด และระยะทางที่ใกล้เคียงข้อเท็จจริงมากที่สุด

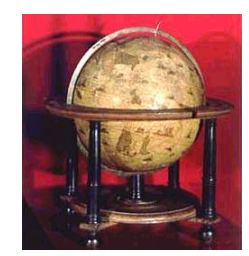

ภาพประกอบ 34 ลูกโลก

# สัญลักษณ์ที่ใช้ในแผนที่และลูกโลก

- เครื่องหมายแสดงทิศ
- ทางรถยนต์
- $\bullet$  ทางรถไฟ
- เส้นแบ่งอาณาเขต
- $\bullet$  แม่น้ำ
- จังหวัด
- $\bullet$  อำเภอ

# ลักษณะของแผนที่และลูกโลกที่ดี

- มีมาตราส่วนที่ถูกต้อง
- แสดงรายละเอียดในเนื้อหาที่จัดทำได้อย่างชัดเจน
- ควรมีขนาดใหญ่เห็นได้อย่างชัดเจน
- มีคำบรรยายประกอบสัญลักษณ์
- ควรมีความแข็งแรงทนทาน

#### 7. สัญลักษณ์ (Symbol)

การสื่อความหมายของมนุษย์ นับตั้งแต่อดีตมาจนถึงปัจจุบัน มนุษย์มีวิวัฒนาการอย่างต่อเนื่อง มาตลอด ตั้งแต่การใช้ภาษาใบ้ โดยใช้มือส่งภาษาหรือ การใช้กิริยาท่าทาง ซึ่งทำให้เกิดกวามเข้าใจตรงกัน และใช้วิธีการ ขีดเขียนลงบนวัตถุเรียบต่าง ๆ โดยเฉพาะ บนแผ่นหินหรือแผ่นดินเผา การขีดเขียน เป็นการ ทำเครื่องหมายอย่างง่าย ๆ โดยการ ใช้เส้นอย่างง่าย เพื่อ ให้ความเข้าใจ ตรงกัน และจารึก ไว้เป็นระยะ )--วลานาน ในเวลาต่อมา ได้มี พัฒนาการ เครื่องหมายเหล่านั้นให้สลับ ซับซ้อนขึ้นเป็นการสื่อความหมาย ที่ ช่วยทำให้เกิดความเข้าใจตรงกัน ในสังคมหมู่มาก ในรูปแบบของเครื่องหมาย ที่เป็นสากลยิ่งขึ้น จึงได้ -รียกว่า **สัญลักษณ์ (Symbol)** ซึ่งเป็น การสร้างรูปแบบ ที่ทำให้เกิดความเข้าใจ อย่างเป็นสากลนั่นเอง

สัญลักษณ์ (Symbol) คือการสื่อความหมายที่ให้มนุษย์ ในสังคมเข้าใจร่วมกัน ในแนวทาง -ดียวกัน โดยการออกแบบ เป็นรูปลักษณ์ต่าง ๆ ในลักษณะ ภาพลายเส้น การเขียนสัญลักษณ์ อาจใช้วิธีลอก แบบ เลียนแบบจากธรรมชาติ จินตนาการ จากแนวความคิด แล้วแต่งเสริมเติมต่อ ให้ดูน่าสนใจ มากยิ่งขึ้น ก็ ได้ ดังเช่น การออกแบบเทพเจ้า มีประกายรัศมีเลียนแบบ แสงจากควงอาทิตย์ หรือการออกแบบเป็น กากบาทสีแดง แสดงว่าเป็นการห้ามไม่ให้กระทำ เป็นต้น

ปัจจุบันสัญลักษณ์ มีบทบาทในชีวิตประจำวัน ของผู้คนมาก ด้วยเหตุที่ว่า การสื่อความหมาย โดยวิธีอื่น เช่น การพูด การบอกหรือการทำให้เกิด ความเข้าใจโดยวิธีอื่น ๆ นับว่าเป็นการยุ่งยาก เสียเวลา มาก ความคิดรวบยอด หรือมโนมติใม่ถูกต้อง ถ้าหากใด้เขียนหรือออกแบบ รูปลักษณ์ที่เป็นสากล ขึ้นมาจะ ช่วย ให้เกิดความเข้าใจ ได้อย่างรวดเร็ว ดังตัวอย่างเช่น ตอนเช้าออกจากบ้าน ไปทำงาน รถติดไฟแดง สัญลักษณ์ไฟสีแดง หรือสีแดงใด ๆ ที่พบเห็น จะบอกให้เราเกิดความรู้สึกว่า ห้าม อย่าทำ มีอันตราย ข้อตกลงร่วมกันก็คือ รถอย่าวิ่งฝ่าออกไปโคยเด็ดขาด เมื่อเป็นไปสีเหลือง ก็แสดงตามสัญลักษณ์ว่า ระวัง คือ การระวังเตรียมตัว เมื่อ ไฟสีเขียวสว่าง ก็แปลความหมายใด้ว่า ไปใด้ ผ่านได้ เป็นต้น จะเห็นว่านั่นคือ การใช้ สีเป็นสัญลักษณ์ การแบ่งประเภทของสัญลักษณ์ โดยอาศัยลักษณะตัว ของสัญลักษณ์เอง เป็นดังนี้

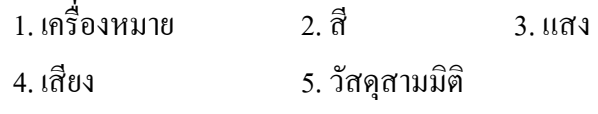

สัญลักษณ์ซึ่งเกิดจากข้อตกลงที่เป็นสากลร่ว มกัน และทำให้เกิดความเ ตรงกับได้ -ครื่องหมาย หรือสี แสง เสียง ที่ได้กำหนด ให้เกิดความเข้าใจอย่างหนึ่งไว้แล้ว ในอดีตอาจเปลี่ยนแปลง ไป ได้ในปัจจุบัน หรืออนาคตข้างหน้า ส่วนมากมักเปลี่ยนแปลง ไปในทางเล็กลง น้อยลง หรือสั้นเข้าจากเดิม -นื่องจากความคิด ความเข้าใจของคน ใด้รับการศึกษามากขึ้น

#### ้ลักษณะของสัญลักษณ์ที่ดี

1. ไม่ควรใช้สัญลักษณ์ที่เป็นรูปเรขาคณิตง่ายๆ เช่นวงกลม สามเหลี่ยม สี่เหลี่ยมเพราะผู้ดูจะไม่ ิสะดดตาหรือให้ความสนใจเป็นพิเศษ

่ 2. ภาพสัญลักษณ์ที่ดีควรมีความเหมาะสมกับทกยคทกสมัย โดยควรหลีกเลี่ยงการนำสิ่งซึ่งอย่ ในความนิยมเฉพาะสมัยมาเป็นเครื่องหมายสัญลักษณ์

่ 3. ไม่ควรใช้ภาพที่ผู้คูจะเกิดความรู้สึกสับสนวุ่นวาย หรือ มีรายละเอียดมากเกินไป

4. ไม่ควรใช้ภาษาที่อ่านออกเสียงยากมาเป็นเครื่องหมายสัญลักษณ์

5. และจะต้องไม่ขัดต่อข้อห้ามตามกฎหมาย เช่น ไม่ใช้ตราราชการ หรือ เครื่องหมายประจำ ี พระมหากษัตริย์ รวมทั้งของต่างประเทศ และภาพบุคคล โดยไม่ได้รับอนุญาต

### <sub>ิ</sub>การใช้สัญลักษณ์เพื่อการเรียนการสอน

1. ใช้ในการสื่อความหมายที่เป็นการแสดงถึงสิ่งที่เคารพศรัทธา แสดงวัตถุประสงค์ แสดงกฎ ข้อบังคับแสดงความเป็นเจ้าของ

2. การใช้สัญลักษณ์เพื่อกระตุ้นให้เกิดความสำนึก เช่นการรณรงค์ให้รักษาความสะอาดและ ์ สิ่งแวดล้อมโดยใช้สัญลักษณ์ตาวิเศษ เป็นต้น

#### 8.รูปภาพ (Photographic)

ี รูปภาพ มีความสำคัญต่อการสื่อสารของมนุษย์มาเป็นเวลานาน ดังจะเห็นได้จากสุภาษิตจีนโบ ้ รณ ซึ่งกล่าวว่า "คำพูดพันคำก็ไม่เท่ากับรูปภาพเพียงภาพเดียว" ดังนั้น ในการนำเสนอเนื้อหา ถ้าผู้นำเสนอ ใค้นำรูปภาพมาใช้ประกอบย่อมสร้างความเข้าใจ ที่ดีแก่ผู้ดูยิ่งกว่าการใช้คำบรรยายเพียงอย่างเดียว

รูปภาพ เป็นงานกราฟิกประเภทหนึ่งที่ต้องอาศัยหลักการทางศิลปะเช่นเดียวกัน ประกอบกับ เครื่องมือเพื่อใช้ใน การถ่ายภาพ คือ กล้องถ่ายภาพนั่นเองกล้องถ่ายภาพ ในปัจจุบันมีมากมายหลายรูปแบบ ์ ซึ่งสามารถแบ่งออก เป็น 2 ประเภท คือ

1. กล้องถ่ายภาพอัตโนมัติ (Automatic Cameras) ้เป็นกล้องที่ถ่ายง่ายและสะดวก ต่อการใช้งานเนื่องจากมีระบบช่วย เหลือหลายอย่าง เช่น เปิดหน้ากล้อง หรือ รูรับแสงอัตโนมัติ ้ำโร้บความเร็วชัตเตอร์ได้โดยอัตโบมัติ เลื่อบฟิล์มอัตโบมัติ ้ กรอฟิล์มกลับเมื่อถ่ายหมดม้วนใด้เองปรับระยะชัดอัตโนมัติ แฟลชทำงานได้โดยอัตโนมัติเมื่อแสงไม่พอ สิ่งเหล่านี้ล้วนช่วย ให้การถ่ายภาพได้ดี ตลอดจนผู้ถ่ายควรมีความ สามารถทางศิลปะในการประกอบภาพ

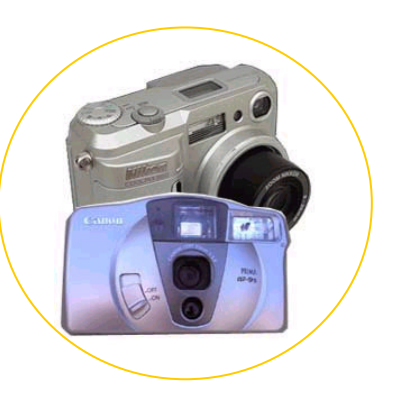

2. กล้องถ่ายภาพสะท้อนเลนส์เดี่ยว(Single Lens Reflex : SLR) เป็นกล้องที่เหมาะสำหรับการใช้งานใน ระดับมืออาชีพ หรือผู้ที่ต้องการรายละเอียดสูงในทุกๆ ด้าน ตัวเลนส์สามารถเปลี่ยนใด้หลายแบบ เช่นเมื่อต้องการถ่ายภาพ -ใกล้มากๆ ก็ใช้เลนส์ Macro ต้องการถ่ายภาพปกติใช้ เลนส์ Normal ต้องการภาพมุมกว้างก็ใช้เลนส์ Wide Angleหรือต้องการ ถ่ายภาพในระยะ ไกลใช้เลนส์ Tele Photo หรือใช้เลนส์ Zoom ที่มี ขีดความสามารถ เช่นเดียว กับเลนส์ หลายชนิดรวมอยู่ด้วยกัน

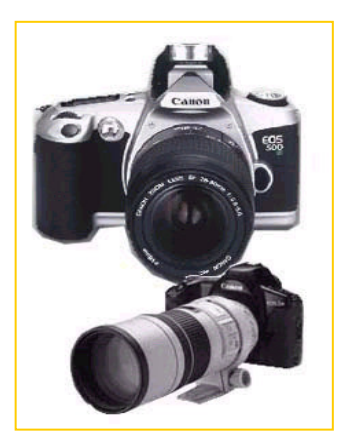

กล้องประเภทนี้ยังมี แบบ อัตโนมัติด้วย เพื่อลดภาระในการควบคุมให้ได้มาตรฐานยิ่งขึ้น

ฟิล์่มถ่ายภาพ

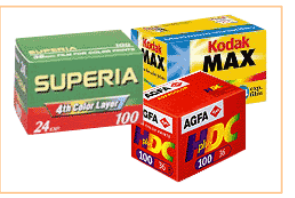

ภาพประกอบ 37 ฟิล์มถ่ายภาพ

กล้องทั้งสองประเภทจะใช้ฟิล์มที่มีจำหน่าย อยู่มากที่สุด ในสภาพตลาดปัจจุบัน คือฟิล์มเบอร์ 135 หรือเรียกว่าฟิล์มขนาด 35 มม. ส่วนการ เลือกใช้ฟิล์มที่มีความไวแสงแตกต่างกันนั้น ขึ้นกับผู้ถ่ายภาพ โดยปกติจะใช้ ISO100 แต่ถ้า ต้องการ ฟิล์มที่มีความไวสูงขึ้นอีกเมื่อใช้กับกล้อง อัตโนมัติ ขนาดเล็กก็ใช้ ISO 200 หรือจะใช้ 400 ก็ได้ ซึ่งราคาก็แพงขึ้นเป็นธรรมดา

### องค์ประกอบในการถ่ายภาพ

้ การถ่ายภาพให้ได้ผลดีนั้น ขึ้นอย่กับองค์ประกอบ 3 ประการ คือ

- 1. ควบคุมแสงได้เหมาะสม
	- 2. ภาพคมชัด
	- 3. จัดองค์ประกอบตามหลักศิลปะ

 -มื่อมีความสนใจในการนำภาพถ่ายไปใช้ประกอบการสอน หรือพัฒนาผีมือ ความสามารถเพื่อ ผลิตส ไลด์ ควรจะ ได้ศึกษาและฝึกทักษะบ่อย ๆ จะช่วยให้มี ความเชื่อมั่น ในการถ่ายภาพ ได้เป็นอย่างดี

### ึการใช้รูปภาพในการเรียนการสอน

1.ใช้แสคงรายละเอียดข้อเท็จจริงของเนื้อหาวิชา ยกตัวอย่างเช่น การใช้ภาพขยาย ของสิ่งเล็กๆ ้เช่น โครงสร้างอะตอม เซลล์ต่างๆ เป็นต้น

2. ใช้รูปภาพเพื่อเร้าความสนใจของผู้เรียน

3. นำรูปภาพมาประกอบคำบรรยายเพื่อสร้างความน่าเชื่อถือ

- 4. ใช้อธิบายสิ่งที่เข้าใจยากให้เข้าใจได้ง่ายขึ้น
- 5. รูปภาพสามารถสร้างความรู้สึกทางอารมณ์และจินตนาการให้เกิดขึ้น

ข้อดีของวัสดุกราฟิก (เช่น แผนภาพ แผนภูมิโปสเตอร์ ภาพถ่าย ภาพเขียน การ์ตูน)

- 1. ชี้ให้เห็นความสัมพันธ์ระหว่างเนื้อหา
- 2. แสดงลำดับขั้นตอนของเนื้อหา
- 3. จัดหาได้ง่ายจากสิ่งพิมพ์ต่าง ๆ
- 4 ผลิตได้ง่ายและสามารถผลิตได้เป็นจำนวนมาก
- 5 เก็บรักษาได้ง่ายด้วยวิธีผนึกภาพ

## ข้อจำกัดของวัสดุกราฟิก (เช่น แผนภาพ แผนภูมิโปสเตอร์ ภาพถ่ายภาพเขียน การ์ตูน)

1. เหมาะสำหรับการเรียนในกลุ่มเล็ก

2. งานที่มีคุณภาพดี จำเป็นต้องใช้ช่างเทคนิคที่มีความชำนาญในการผลิต

3. การใช้ภาพประเภทภาพตัดส่วนหรือภาพการ์ตูน อาจไม่ช่วยให้กลุ่มเป้าหมายเกิดความเข้าใจ ดีเพราะไม่สามารถสัมพันธ์กับของจริงได้

### ประโยชน์ของวัสดุกราฟิก

วัสดุกราฟิกมีประโยชน์ต่อการเรียนการสอนมากมาย แบ่งออกเป็น 3 ลักษณะ คือ

1. ใช้ประกอบการสอนหน้าชั้นเรียน เพื่อประกอบการสอนของครู วัสดุกราฟิกเหล่านี้จะช่วย ให้ผู้เรียนเกิดความเข้าใจมากยิ่งขึ้น กว่าการสอนโดยการบรรยายเพียงอย่างเดียว

2. ใช้ในการจัดกระดานนิเทศ และนิทรรศการ ในโอกาสจัดกิจกรรมของนักเรียน และของครู ร่วมกัน โรงเรียนอาจจัดเป็นกิจกรรมที่ควรจัดเป็นประจำทุกปี

่ 3. ใช้ในการนำมาถ่ายทำเป็นวัสคฉาย ในการจัดทำภาพยนตร์ สไลด์ โทรทัศน์ งานกราฟิกได้ ้มีส่วนเกี่ยวข้องอย่มาก เช่น การถ่ายทำไตเดิ้ลและคำอธิบาย

หลักการออกแบบ

ในการออกแบบวัสดกราฟิก จะต้องคำนึงถึงหลักสำคัญในการออกแบบดังต่อไปนี้ 1. ความง่าย ใม่ว่าวัสดุกราฟิกนั้นจะเป็นแผนภูมิ แผนสถิติ หรือใดอะแกรม การออกแบบ ้ จะต้องทำภายในเนื้อที่จำกัดความกว้าง และความยาว การออกแบบจะต้องมีลักษณะง่ายๆ ในเรื่องต่อไปนี้ ี คืก

- ง่ายต่อการนำไปใช้

- ง่ายต่อการนำไปถ่ายทำเป็นวัสดุฉาย เช่น สไลด์ ฟิล์มสตริป แผ่นโปร่งใส หรือ ภาพยนตร์ สัดส่วนจะต้องถกต้อง

- ง่ายต่อการอ่าน ตัวเลขและตัวหนังสือจะต้องเป็นแบบที่อ่านง่าย ขนาด ความสง ช่องไฟจะต้องเป็นไปอย่างพอเหมาะ

- ง่ายต่อความเข้าใจ ข้อความที่ใช้ควรเป็นข้อความสั้นๆ กะทัดรัด ความยาวไม่ควรเกิน  $15 - 20$  ค่ำ

- ภาพ และสัญลักษณ์ควรเป็นแบบง่ายๆ ไม่ซับซ้อน

่ 2 ความเป็นอันหนึ่งอันเดียว ในเรื่องต่อไปนี้

- เส้น ควรมีลักษณะ ตามแนวตั้งฉาก ขนาน ซึ่งจะช่วยให้เกิดความกลมกลืนกัน

- รูปร่างจะต้องมีความสัมพันธ์กัน เช่น ถ้าเป็นวงกลมก็ต้องเป็นวงกลมด้วยกัน รป สี่เหลี่ยมก็ต้องสี่เหลี่ยมด้วยกัน

- ผิววัสดุ หรือ กระดาษที่ใช้ในการประดิษฐ์ตัวอักษร ในการทำภาพประกอบจะต้องมี ความกลมกลืบกับ

- ช่องว่าง จะต้องมีบางเพื่อเป็นการพักสายตา ช่องว่างนี้จะต้องเป็นระบบ การเว้นควรเว้น ในลักษณะเท่าๆ กัน

- สีที่ใช้ควรใช้ใบลักษณะสีที่กลมกลืบกับ หรือสีที่ใกล้เคียงกับ จะได้เกิดความเป็น ดันหนึ่งดันเดียวกัน

3 การเน้น ควรใช้หลักดังนี้

- พยายามออกแบบในลักษณะแนวความคิดเดียวเท่านั้นภายในเนื้อที่จำกัด (Single Idea) - มีจดสนใจ (Center of Interest) เพียงสิ่งเดียว อื่นๆ เป็นส่วนประกอบ

- คำนึงถึงเรื่องขนาด (Size) ความสัมพันธ์ (Relation Ships) ทัศนคติ (Perspective) -น้นในเรื่องการให้สี และช่องว่าง

4. ความสมดุล หมายถึง น้ำหนักของภาพทั้งทางซีกซ้ายมือ และทางซีกขวามือ จะต้อง สมดุลกัน หรือเท่ากัน การที่จะเท่ากันใค้นั้นมี 2 ลักษณะ คือ

4.1 ความสมดุลตามแบบ คือ ภาพที่อยู่ในซีกซ้ายมือ และภาพที่อยู่ในซีกขวามือ มีลักษณะ -หมือนกัน หรือกรอบภาพ สีสันเหมือนกัน หากลากเส้นแบ่งครึ่งแล้วพับ เส้นต่างๆ จะทับกันพอดีทุก  (Symmetrical Balance)

4.2 ความสมดุลด้วยสายตา หมายถึง ความสมดุลอันเกิดจากส่วนต่างๆ ของภาพ ทั้งใน ซีกซ้ายมือ และซีกขวามือ ซึ่งใค้แก่ สีสัน ลักษณะผิว ขนาคของกรอบภาพ ตัวอักษร สิ่งเหล่านี้จะช่วย ประกอบให้เรารู้สึกได้ด้วยสายตากว่าภาพนั้นมีความสมดุล

### เครื่องช่วยทำให้เกิดความสนใจ

ในการออกแบบวัสดุกราฟิก มีสิ่งหนึ่งซึ่งสำคัญมากคือความสนใจของผู้ที่เห็น เราจะมีวิธีการ อย่างไรที่จะช่วยดึงดูคความสนใจของผู้ดู สิ่งที่จะช่วยให้ภาพที่เราออกแบบมีลักษณะเค่นมีดังต่อไปนี้

1. เส้น เป็นเครื่องช่วยนำสายตาผู้ดูได้ดีว่าควรจะดูส่วนใดไปยังส่วนใด

2. รูปร่าง เป็นสิ่งที่ช่วยให้เกิดความสนใจมากขึ้น

3. ช่องว่าง ช่องว่างมีส่วนช่วยทำให้เกิดความเป็นระเบียบ และเรียบร้อยขึ้น การใช้ช่องว่างนี้ จะต้องอาศัยแนวตั้งฉาก และแนวนอน

4. ลักษณะผิววัสดุ ใช้เหมือนกับสี ช่วยในการแยกสิ่งที่ต้องการให้เห็นความแตกต่างหรือเด่น ล้ั<br>ขับ

5. สี เป็นเครื่องช่วยแยกให้เห็นความแตกต่าง และช่วยเน้นสิ่งที่ต้องการให้เด่นขึ้น

องค์ประกอบของการออกแบบวัสดุกราฟิก หน่วยที่ 4 ประกอบด้วย ความหมาย ประเภทวัสดุ กราฟิกเช่น แผนภูมิ แผนภาพ แผนสถิติ ภาพโฆษณา การ์ตูน แผนที่และลูกโลก สัญลักษณ์ และรูปภาพ ที่มีคุณลักษณะ ข้อดี ข้อจำกัดแตกต่างกัน และประโยชน์ของวัสดุกราฟิกในด้านการเรียนการสอน ซึ่งมี หลักการออกแบบ 4 ประการ คือ ความง่าย ความเป็นอันหนึ่งอันเดียวกัน เน้นความคิดเดียว และความ สมดุล โดยอาศัยเครื่องที่ช่วยทำให้ดึงดูดความสนใจ เช่น เส้น รูปร่าง ช่องว่าง ลักษณะผิววัสดุ และสี เพื่อ ช่วยแยกให้เห็นความแตกต่าง